MusicStacker Crack Free Download PC/Windows (2022)

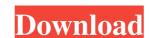

## MusicStacker Crack Full Product Key Free Download [Mac/Win] (2022)

MusicStacker Cracked Version is a straightforward and efficient application designed to help you remaster your audio files. Basic interface The application is constituted of a single window, where you can easily find and accessed very setting and feature of MusicStacker Activation Code. Although uncomplicated and primal, with a gray tone all around, some of MusicStacker's buttons are brightly colored, in order to be easily found and accessed. The "Stop" button has an intense red color, while the "Play and Record" one is bright-green. Even though none of the colors can be changed, nor the chromatic theme of the application, you can still customize the width and height of the main window. Easily remaster audio files MusicStacker gives you the option to automatically select the sound card, making the entire process a little easier. The program also selects the sound device from the ones identified on your system, but leaves you the choice to select another device at any time. The application identifies any sound lines currently connected to the system, allowing you to choose the one you prefer to be used in the remastering process. Another option you can choose is the gain of the audio file, allowing you to pick a value between 0 to 20. A quick shortcut key for toggling on or off the custom settings can be found in the lower side of the main window, right next to the "Save" button. Various audio formats MusicStacker allows you to search whole directories on your drives for a specific audio file format, in order to display a list with all the results. The audio files on your drives. Synaptic is a default package manager for your operating system. The Synaptic package manager is the software that manages your Linux packages and manages to install and update them. Features Advanced users can also search for available package manager is integrated with your dpkg system and uses apt-get or aptitude to install or upgrade the package. Synaptic is one of the best package managers available for Linux. When dealing with mor

#### MusicStacker Crack Product Key Download

MusicStacker Crack Mac is a multi-platform, open source digital audio remastering application. The remastering process consists of correcting all audio parameters, including sample rate, channel count, bit depth, sample size, and D/A and A/D converted existing files to WAV, MP3 and OGG format. Moreover, your preferences are saved with your audio files to allow you to customize the entire experience in the future. If you haven't tried this yet, please go ahead and download MusicStacker. We know you'll be surprised by the quality Audio Remastering Process \* Audio Converter \* Sound Selection \* Audio Optimization \* Audio Optimization \*

### MusicStacker License Key

Clear, undistorted audio audio audio format support custom settings remastering MP3 WAV OGG RAW. + Audio files + Audio files + A

### What's New In?

MusicStacker is an easy to use tool for fully automated audio file remastering and conversion. Just one single button is required to start remastering and that will be fast and easy to use, MusicStacker is a free application for you. MusicStacker is a free application for automated audio file conversion, and it can be used to convert audio files to a broad variety of popular audio formats such as MP3, OGG, WAV, XM (S3), and AIF. Basic interface is quite simple and as it does not require previous skills in audio engineering, it can be easily used even by non-experts. Any audio tracks that are already on the computer can be listed by clicking on the right side of the main interface window. All the software's features can be unlocked in the interface by clicking on the rightmost button available on the rightmost button available on the interface. Various audio formats MusicStacker allows you to display a list of all the results. Each result on the list will tell you the track information along with the song title, and an optional artist and/or album name. Every track can be selected by clicking on it. However, you can also add any audio file directly into the application, using the application in the application. You can also create a secondary play list using the shortcuts and the file menu. This playlist will allow you to instantly select any file format for any audio files, you can try to access the associated Winamp-like playlist. MusicStacker includes a number of preset profiles

# **System Requirements:**

Windows XP or higher, or Mac OS X 10.5.8 or higher. Apple iOS 7 or higher, or Android 2.3 or higher. Requires a 720p HD display with Minimum Video Memory: 4 MB (requires hardware acceleration) Supported Video Formats: MPEG1/2, MPEG4, H.264/AVC, VC-1/WMV, HEVC Audio Formats: AAC, MP3, Ogg, FLAC, WAVE, AIFF, AU Supported Audio Codecs: MP

# Related links:

http://duxdiligens.co/d-link-air-dwl-1000ap-wireless-lan-ap-manager-crack-activation-key-free/

https://joomic.com/upload/files/2022/06/xtpn333dJoLYffOzTChH\_08\_bd369e9ff15ac90f6cc8d175a934d4c1\_file.pdf

https://www.casadanihotel.com/capidog-crack-activation-win-mac-latest/ http://ifurnit.ir/wp-content/uploads/2022/06/Wise Care 365 PRO Crack Activation 2022.pdf

https://playerclub.app/upload/files/2022/06/mY8twodvZIGFzgkJyDAG\_08\_aee9a631cf1f350dca8829b906dee12d\_file.pdf https://hrandjobs.com/wp-content/uploads/2022/06/Vindows Ransomware Decryption Tools Crack Free Registration Code Download Updated2022.pdf

https://secret-temple-04990.herokuapp.com/welllann.pdf
https://followgrown.com/upload/files/2022/06/Pau4qxDQuXIZSzNdHyFg 08 ef1f32a178fa2b23997dd132550c0795 file.pdf
http://fixforpc.ru/trackplug-crack-serial-key-free-latest-2022/
https://tversover.no/newyork/advert/hifi-recorder-crack-patch-with-serial-key-for-pc-latest-2022/

https://sebastianarnezeder.com/2022/06/08/whispercore-activation-key-free-for-windows-april-2022/ http://chatroom.thabigscreen.com:82/upload/files/2022/06/7JmHULxkgFMaklqwraXE\_08\_ef1f32a178fa2b23997dd132550c0795\_file.pdf

https://npcfmc.com/jxhtmledit-crack-latest/ https://www.captureyourstory.com/periodic-table-of-the-elements-crack/

http://www.propertymajalengka.com/wp-content/uploads/2022/06/Puggle Desktop Search Crack PCWindows.pdf

http://bookmanufacturers.org/protopie-crack-2022

https://wishfruits.com/portable-alternate-password-db-crack-with-license-key-mac-win-2022/

https://explorerea.com/?p=1285 https://longitude123.net/wp-content/uploads/2022/06/daffbet.pdf

http://cyclades.in/en/?p=28848